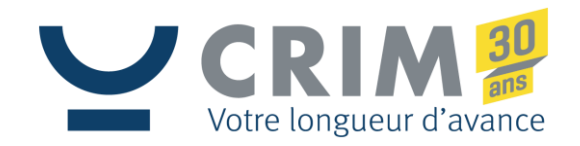

# **Détection de menaces par classification de paquets de pare-feu en R**

 $Q$  is  $n$  ive.

 $70$ 

PRÉSENTÉ À R QUÉBEC PAR LE CRIM LE 26 MAI 2017

Principal partenaire financier

Économie, Science<br>et Innovation **Québec MM** 

**WWW.CRIM.CA**

# TABLE DES MATIÈRES

### • **Quelques utilitaires**

– **Analyse exploratoire de données et utilitaires R** 

### • **Détection d'anomalies**

- **Prototype de visualisation**
- **« Local outlier factor »**
- **Cohérence de règles de pare-feu**
- **Conclusion**

## RStudio

### • **RStudio**

- **IDE, en local ou via un navigateur web avec un serveur R**
- **R est devenu un langage de programmation généraliste**
	- **Prise en main facile pour des analyses statistiques**
	- **Création de visualisation de données de haute qualité**
	- **Applications web**

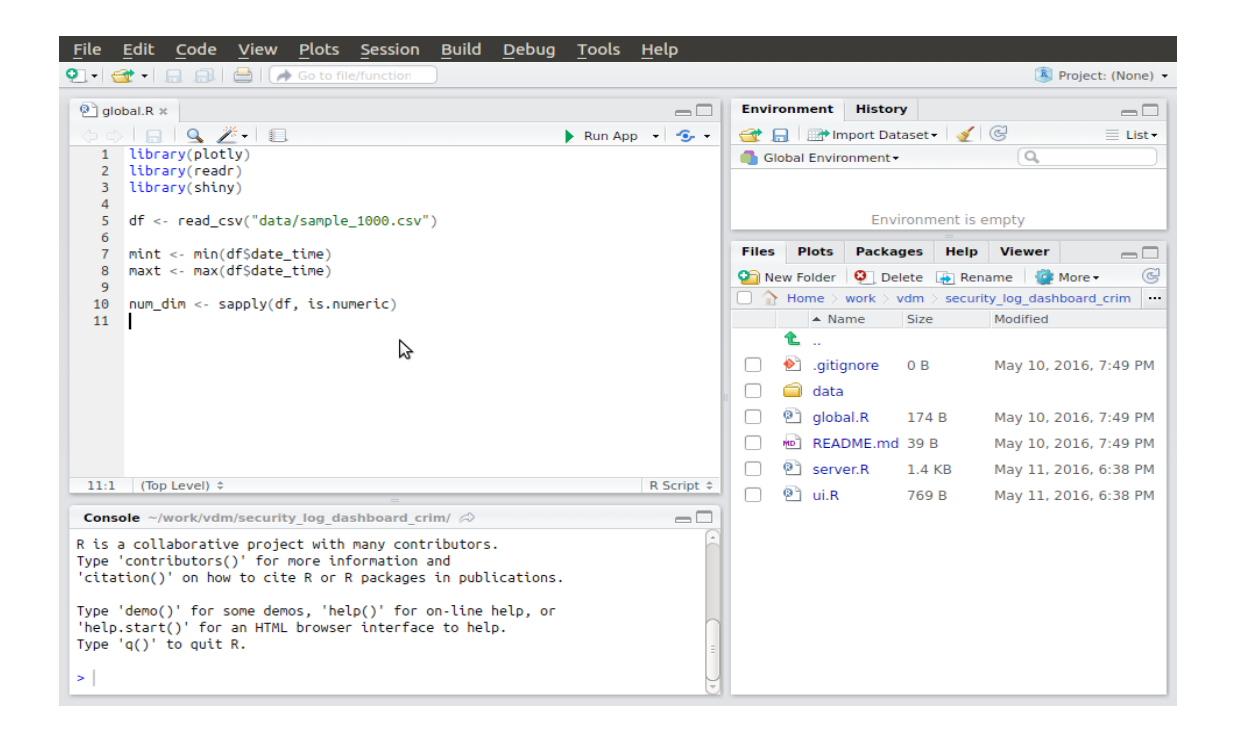

#### • **Lecture de données simplifié**

```
read_table()
```
 $read.csv()$ 

 $read.delim()$ 

```
download.file()
```
#### – **La liste « AlienVault »**

▪ **@IP s à risque**

# URL for the AlienVault IP Reputation Database (OSSIM format) # storing the URL in a variable makes it easier to modify later # if it changes. NOTE: we are using a specific version of the data

#### $avURL < -$

"http://reputation.alienvault.com/reputation.data"

# use relative path for the downloaded data avRep <- "data/reputation.data"

```
# using an if{ ]-wrapped test with download.file() vs read.xxx()
# directly avoids having to re-download a 16MB file every time
# we run the script
if (file.access(avRep)) {
  download.file(avURL, avRep)
## trying URL "http://reputation.alienvault.com/reputation.data"
```
## Content type 'application/octet-stream' length 17668227 bytes ## opened URL

```
## downloaded 16.8 Mb
```
### Analyse exploratoire de données (Ex. AlienVault BD)

#### # read in the IP reputation db into a data frame # this data file has no header, so set header=FALSE av <- read.csv(avRep,sep="#", header=FALSE) # assign more readable column names since we didn't pick # any up from the header colnames (av) <- c("IP", "Reliability", "Risk", "Type", "Country", "Locale", "Coords", "x") str(av) # get an overview of the data frame ## 'data.frame': 258626 obs. of 8 variables: ## \$ IP : Factor w/ 258626 levels "1.0.232.167",..: 154069 154065 154066 171110 64223 197880 154052 154051 154050 56741 ... ## \$ Reliability: int 4 4 4 6 4 4 4 4 4 6 ... ## \$ Risk : int 2 2 2 3 5 2 2 2 2 3 ... ## \$ Type : Factor w/ 34 levels "APT: Malware Domain"...: 25 25 25 31 25  $##$ 25 25 25 25 31 ... ## \$ Country : Factor w/ 153 levels "", "A1", "A2", "AE", ..: 34 34 34 143 ## 141 143 34 34 34 1 ... ## \$ Locale : Factor w/ 2573 levels "", "Aachen", "Aarhus", ..: 2506 2506 2506 1 1374 2342 2506 2506 2506 1 ... ## ## \$ Coords : Factor w/ 3140 levels "-0.139500007033.98.1859970093"...; ## 489 489 489 1426 2676 1384 489 489 489 489 ... ## \$ x : Factor w/ 34 levels "11", "11;12", "11;2", ..: 1 1 1 7 1 1 1 1 1 ##  $7 \ldots$

#### head (av) # take a quick look at the first few rows of data

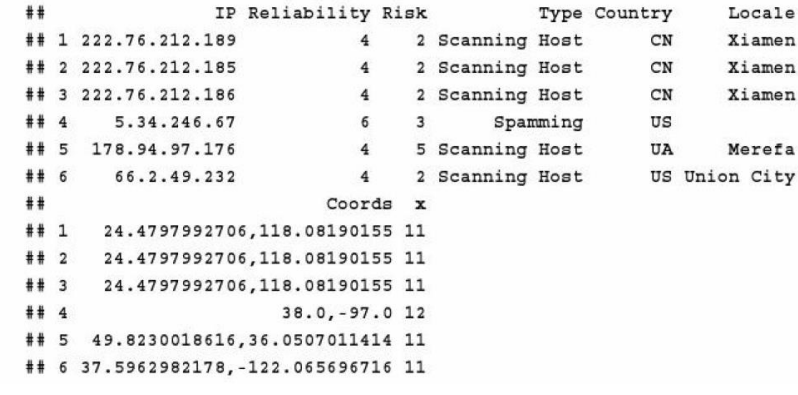

#### •**Un premier regard sur les données**

- **Assigner des noms de colonne significatifs**
- **Utilisation de fonctions intégrées pour avoir un aperçu sur la structure des données**
- **Avoir une vue sur les premières lignes, exp:** head()

#### –**Constater**

- **R a déduit correctement que IP, Type, Country, et Locale sont de type catégorique**
- **R n'a pas reconnu que "Reliability" et "Risk" sont qualitatives,**

### •**Un regard plus approfondi sur les données**

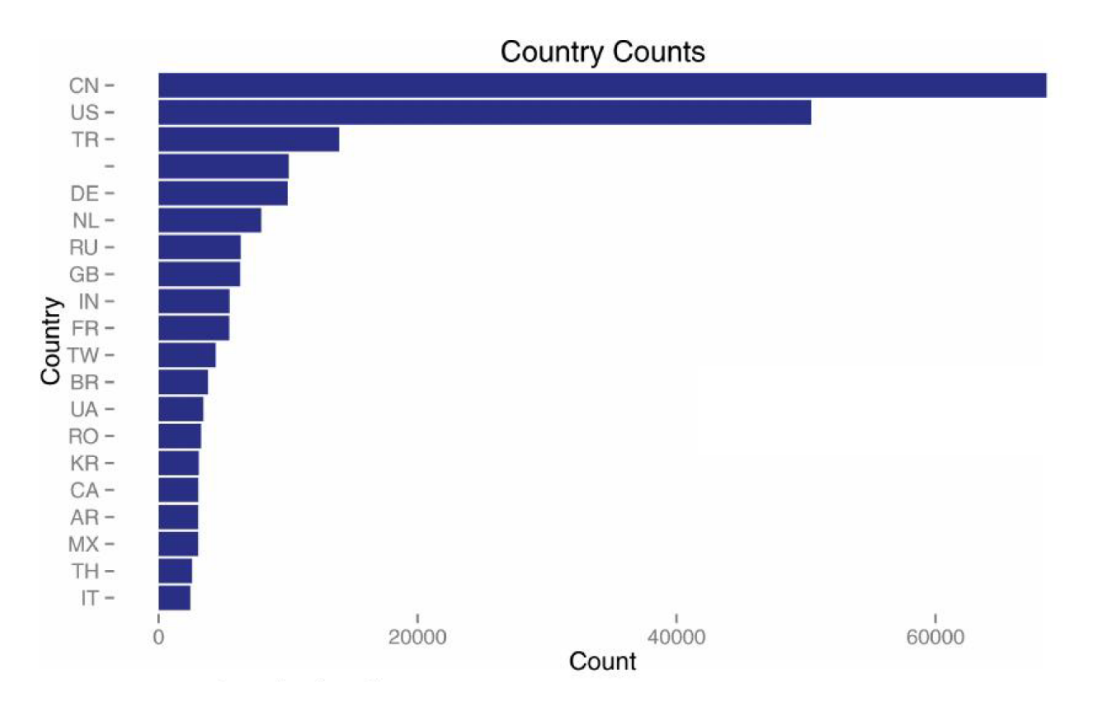

- **Chine et USA ensemble comptent pour 46% des nœuds malveillants de la liste, la Russie compte seulement pour 2.4%**
- **3% des @ips ne peuvent pas être géo-localisés**

### •**Un regard plus raffiné sur les données :**

– **La variable 'Risk'** 

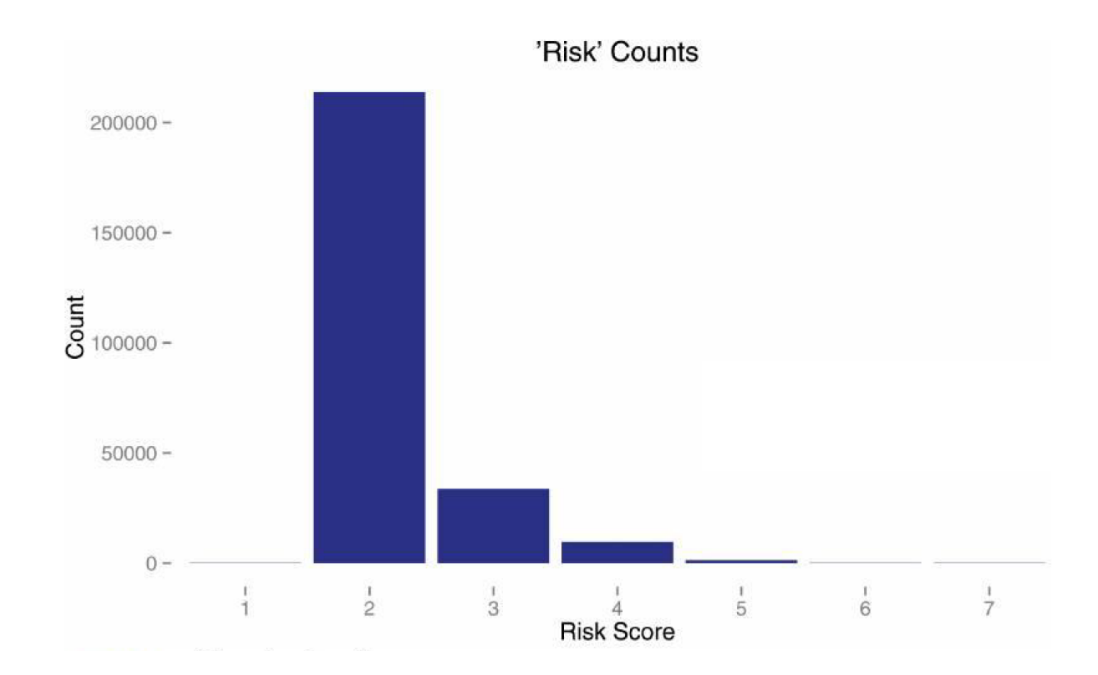

➢Le niveau de risque de la majorité des nœuds est négligeable,

➢ Pratiquement, il n'y a pas de IP catégorisés 1, 5, 6, ou 7 , et aucune adresse n'est présente dans la plage [8 à 10]

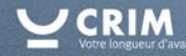

### •**Un regard plus raffiné sur les données :**

– **La variable 'Reliability'**

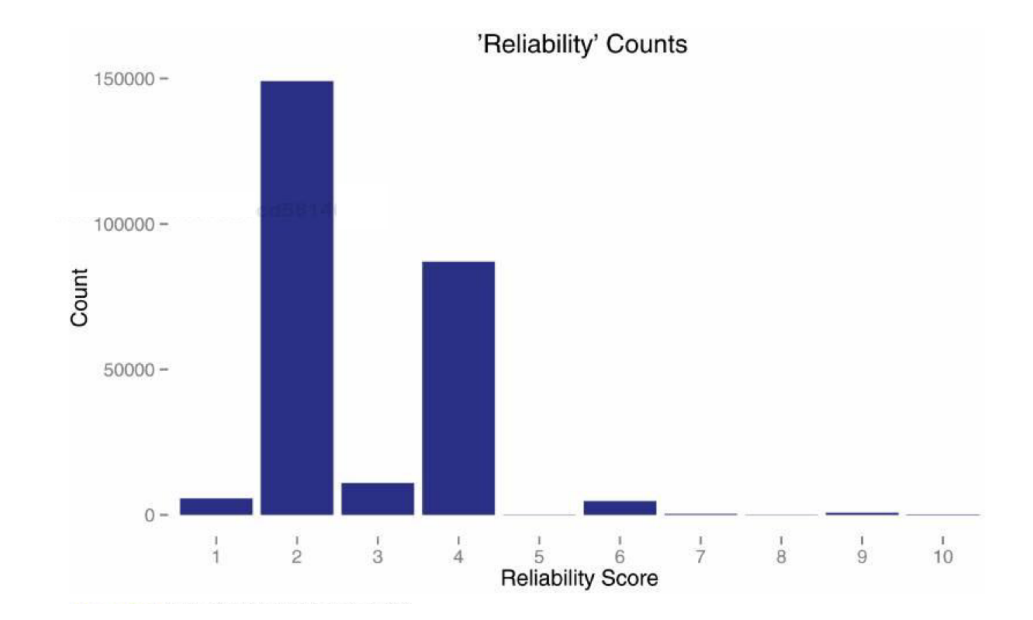

- **Quantifie la précision de la catégorie du 'Risk' de chaque nœuds,** 
	- ➢Les valeurs sont généralement de niveau 2 et 4
	- ➢Entre les deux, une précision de niveau 3 est insignifiante

### Analyse exploratoire de données

### •**Mapping des nœuds malveillants vers leurs sites physiques**

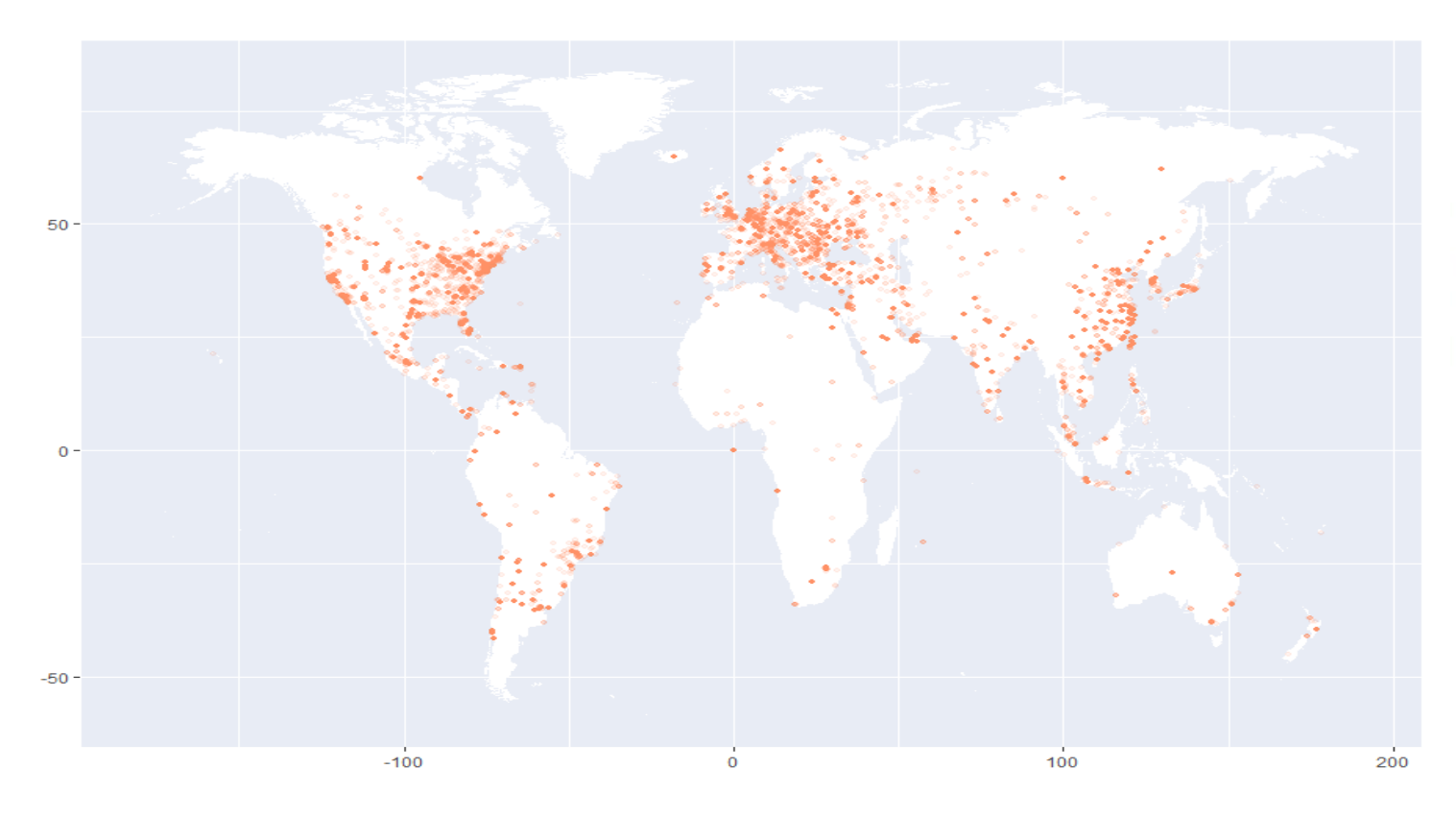

#### Package 'ggplot2'

December 30, 2016

Version 2.2.1 Title Create Elegant Data Visualisations Using the Grammar of Graphics **Description** A system for 'declaratively' creating graphics,<br>based on "The Grammar of Graphics". You provide the data, tell 'geplot2'<br>how to map variables to aesthetics, what graphical primitives to use,<br>and it takes care Depends  $R (= 3.1)$ **Imports** digest, grid, gtable ( $> = 0.1.1$ ), MASS, plyr ( $> = 1.7.1$ ), reshape2, scales ( $> = 0.4.1$ ), stats, tibble, lazyeval

Suggests: covr, ggplot2movies, hexbin, Hmisc, lattice, mapproj, maps, maptools, mgcv, multoomp, nlme, testhat  $(>= 0.11.0)$ , quantreg, knitr, rpart, rmarkdown, svglite Enhances sp

License GPL-21 file LICENSE

### Analyse exploratoire de données

### •**Mapping des nœuds malveillants vers leurs sites physiques**

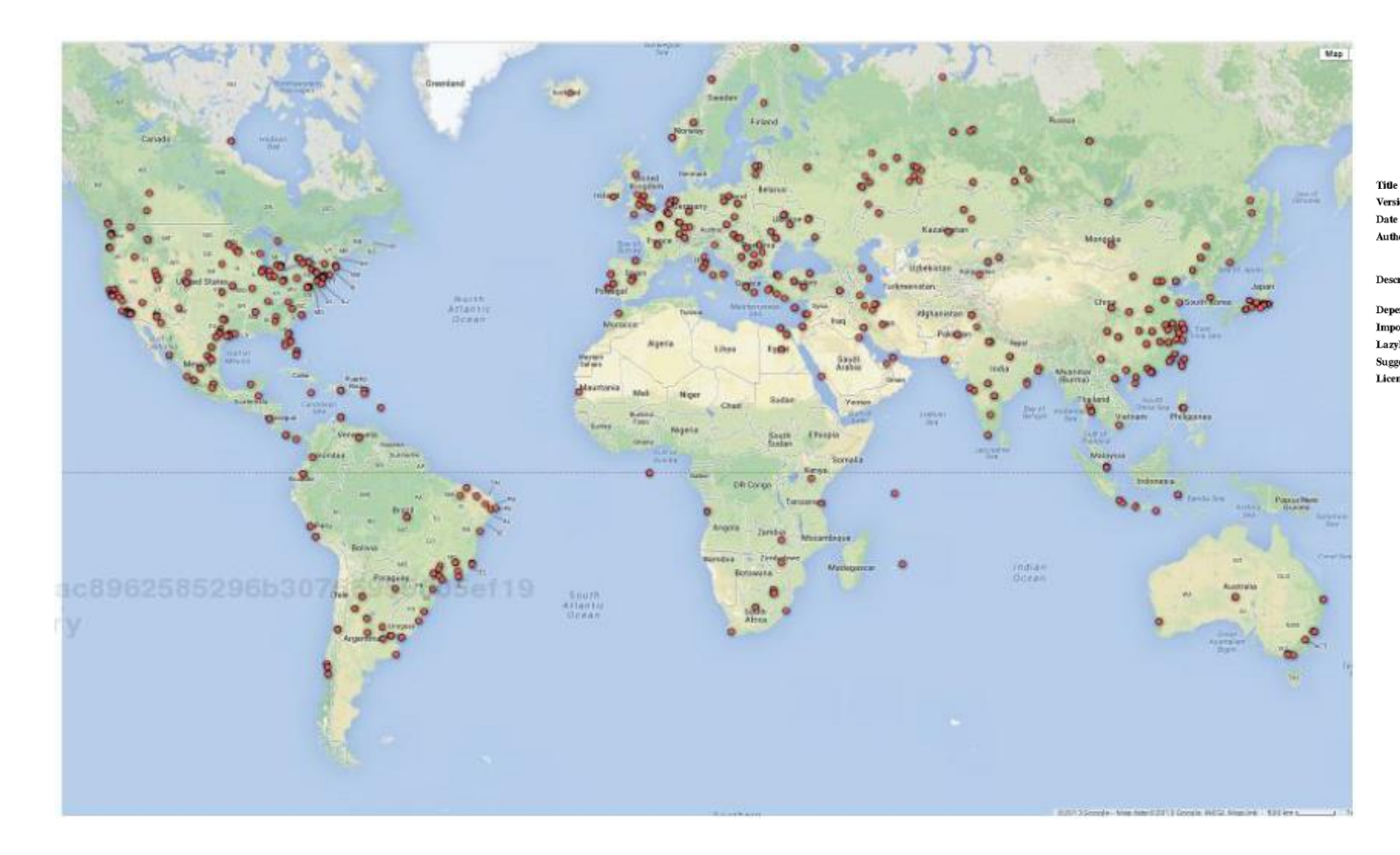

#### Package 'maps'

August 29, 2016 Title Draw Geographical Maps Version 3.1.1 Date 2016-07-19 Author Original S code by Richard A. Becker and Allan R. Wilks. R version by Ray Brownrigg.<br>Enhancements by Thomas P Minka and Alex Deckmyn. Description Display of maps. Projection code and larger maps are in separate packages ('mapproj' and 'mapdata'). Depends  $R (= 2.14.0)$ Imports graphics, utils LazyData yes Suggests mapproj (>=1.2-0), mapdata (>=2.2-4), sp, maptools License GPL-2

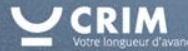

### Analyse exploratoire de données : Utilitaires R

#### •**Utilitaires de manipulations d'@IP: 'iptools'**

#### ▪ **Ip\_to\_hostname**

```
ip_to_hostname("162.243.111.4")
[[1]]
[1] "dds.ec"
```
#### Package 'iptools'

April 4, 2016

**Type Package** 

Title Manipulate, Validate and Resolve 'IP' Addresses

Version 0.4.0

Date 2016-04-04

Author Bob Rudis <bob@rudis.net> [aut. cre]. Oliver Keyes <ironholds@gmail.com> [aut], Tim Smith [ctb]

Maintainer Bob Rudis <bob@rudis.net>

Description A toolkit for manipulating, validating and testing 'IP' addresses and ranges, along with datasets relating to 'IP' addresses. Tools are also provided to map 'IPv4' blocks to country codes. While it primarily has support for the 'IPv4' address space, more extensive 'IPv6' support is intended.

License MIT + file LICENSE

#### ▪ **ip\_to\_numeric**

```
#Convert your local, internal IP to its numeric representation.
ip_to_numeric("192.168.0.1")
#[1] 3232235521
```
#And back numeric\_to\_ip(3232235521)

#### ▪ **range\_boundaries**

range\_boundaries("172.18.0.0/28") minimum\_ip maximum\_ip min\_numeric max\_numeric ## range ## 1 172.18.0.0 172.18.0.15 2886860800 2886860815 172.18.0.0/28

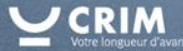

### Analyse exploratoire de données : Recoupement de données

- •**La structure de données "dataframe" R facilite l'intégration et le recoupement de nouvelles données pour une analyse plus complète:**
	- –**Incorporation de nouvelles données**
	- –**'Parsing' et transformation de nouvelles données en dataframe**
	- –**Validation du contenus et de la structure des ces données**
	- –**Extraction de l'information pertinente de la nouvelle source de données**
	- –**Ajout de nouvelles variables au dataframe existant**
	- –**Conduire de nouvelles analyses**

### Analyse exploratoire de données : Recoupement

### •**Répartition des nœuds malicieux**

▪ **Intégration des données de l'IANA (l'organisation responsable de gérer les adresses Internet)**

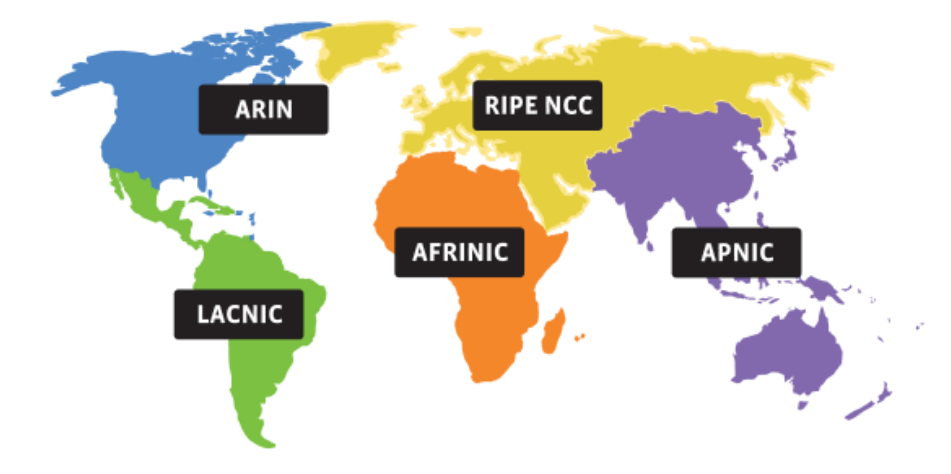

#### ▪ **Un niveau plus élevé que le regroupement pas pays**

```
ianaURL <- "http://www.iana.org/assignments/ipv4-address-space/ipv4-
address-space.csv"
ianaData <- "data/ipv4-address-space.csv"
if (file.access(ianaData)) {
  download.file(ianaURL, ianaData)
# read in the IANA table
iana <- read.csv(ianaData)
# clean up the iana prefix since it uses the old/BSD-
# number formatting (i.e. allows leading zeroes and
# we do not need to know the CIDR component.
iana$Prefix <- sub("^(00|0)", "", iana$Prefix, perl=TRUE)
iana$Prefix <- sub("/8$", "", iana$Prefix, perl=TRUE)
# define function to strip 'n' characters from a string
# (character vector) and return the shortened string.
# note that this function is 'vectorized' (you can pass it a single
# string or a vector of them)
rstrip <- function (x, n) {
  \text{substr}(x, 1, \text{nchar}(x) - n)# extract just the prefix from the AlienVault list
av.IP.prefix <- rstrip(str_extract(as.character(av.df$IP),
                                    \binom{n^{\wedge} (0-9]+)}{\wedge \cdots}, 1)
# there are faster ways than 'sapply()' but we wanted you to
# see the general "apply" pattern in action as you will use it
# quite a bit throughout your work in R
av.df$Desigmoid, <- sapply(av.IP.prefix, function(ip) {
  iana[iana$Prefix == ip, ]$Designation
\{##
         Administered by AFRINIC
                                        Administered by APNIC
##
                             322
                                                          2615
##
           Administered by ARIN
                                      Administered by RIPE NCC
##
                          17974
                                                          5893
##
                         AFRINIC
                                                        APNIC
##
                            1896
                                                         93776
##
                           ARIN
                                        AT&T Bell Laboratories
##
                           42358
                                                            24
## Digital Equipment Corporation
                                       Hewlett-Packard Company
```
# R code to incporporate IANA IPv4 allocations

# retrieve IANA prefix list

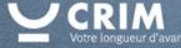

### Analyse exploratoire de données : Recoupements

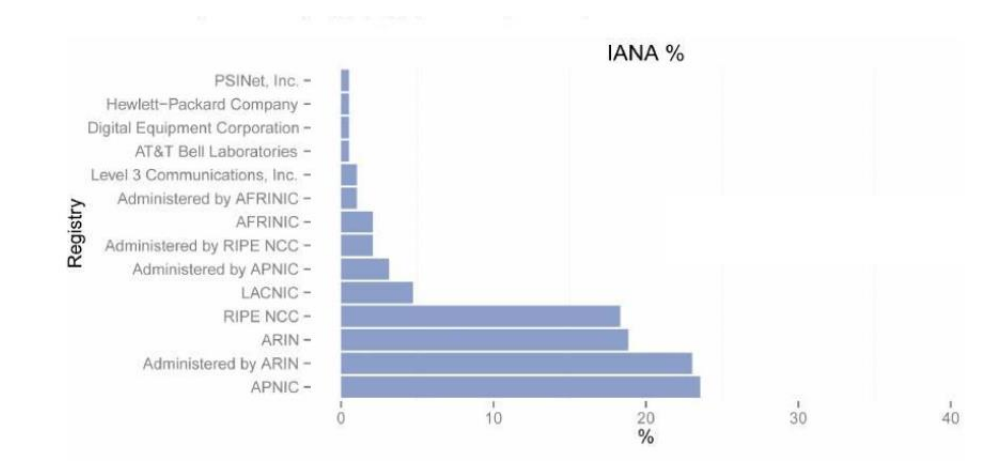

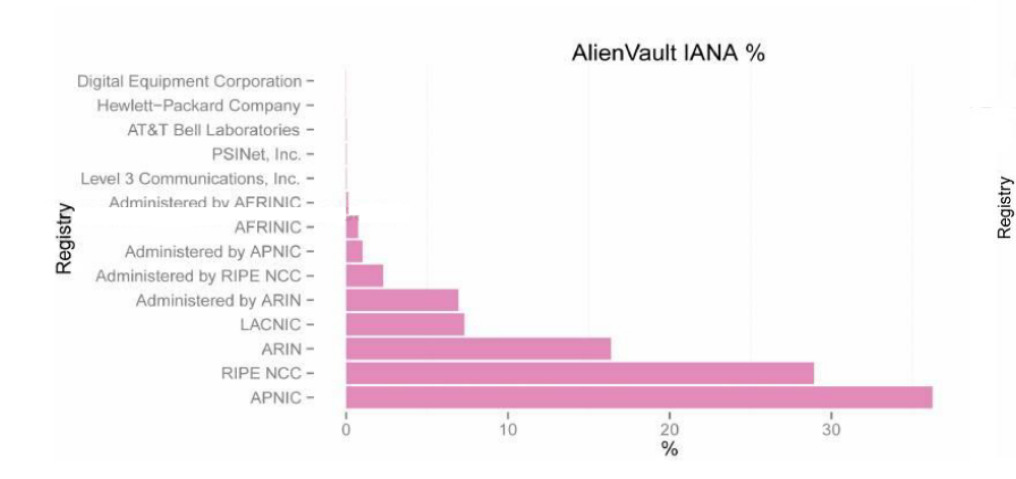

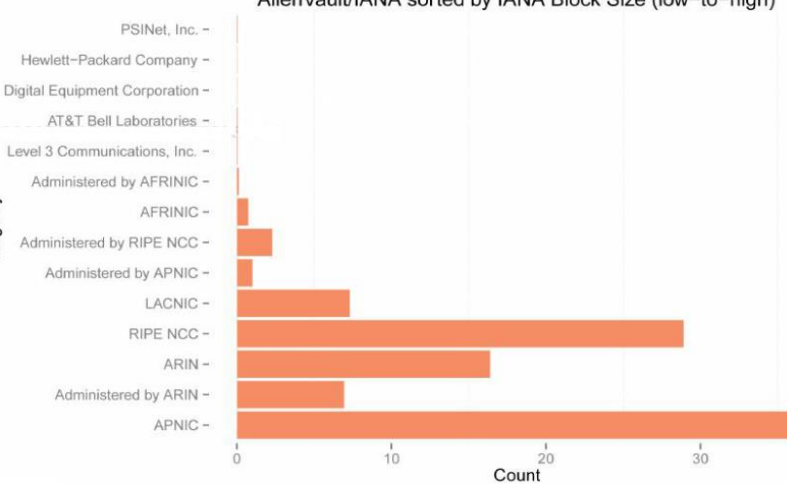

AlienVault/IANA sorted by IANA Block Size (low-to-high)

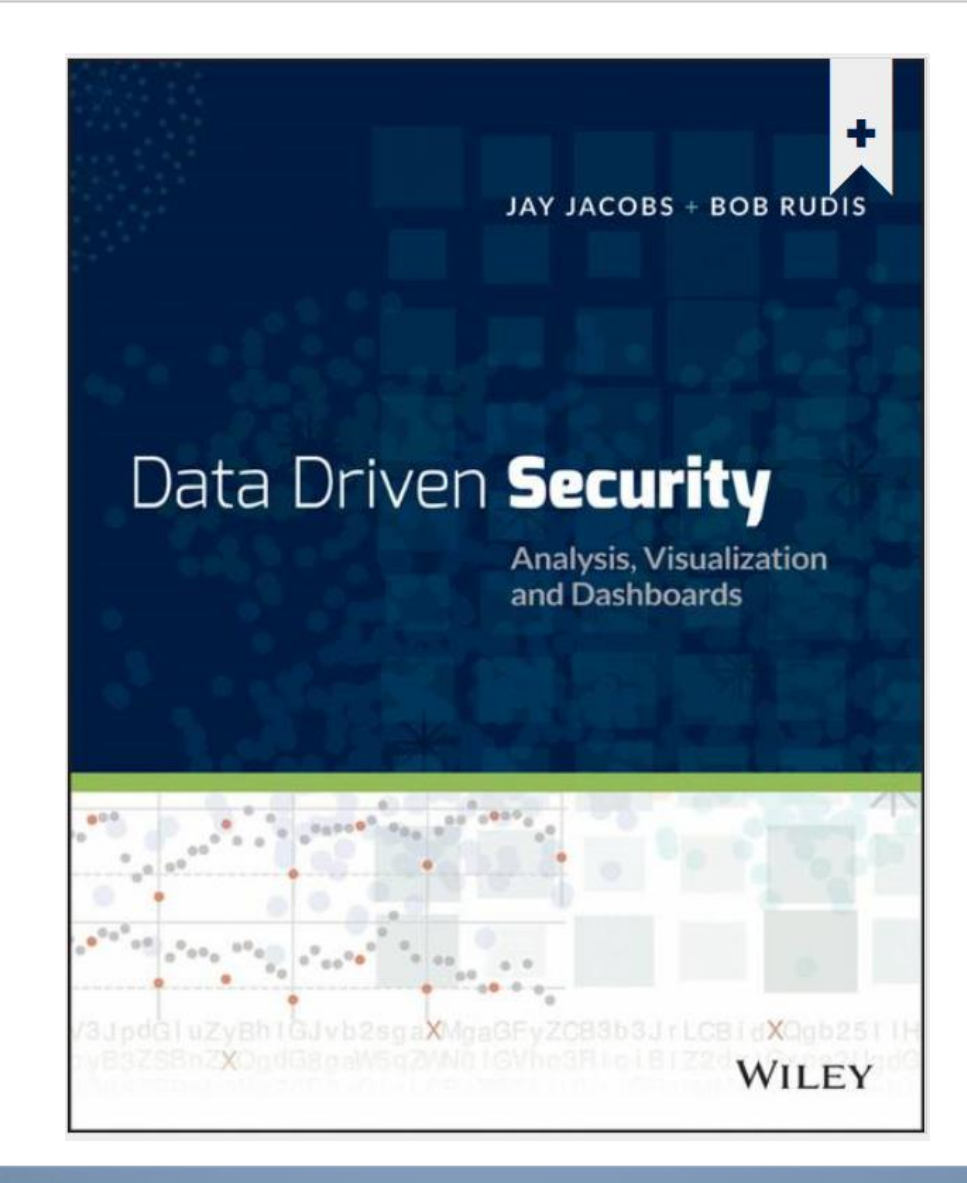

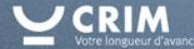

#### •**Approche conventionnelle**

–**Monitorer les données du Pare –feu ( ex. Tableaux de Bord)**

### •**Approche intelligente**

- –**Exploration visuelle**
	- **Recoupement (Pare –feu et méta données)**
		- ➢Liste noire (BD. AlienVault)
			- Charger les @IPs destination
			- Filtrer les @IPs qui ne sont pas dans la liste noire
			- Les nœuds restant avec une précision élevée sont classés à haut risque
		- ➢Représentations graphiques
- –**Exploration intelligente**
	- **Forage de données**
	- **Apprentissage**

### •**Pourquoi l'approche intelligente ???**

- –**Disponibilité d'un grand volume de données générées par l'infrastructure cybernétique**
- –**Augmentation du nombre de tentatives criminelles d'accès aux données**
- –**Caractère mutatif des procédés de violation**

### • **Comment ?**

- –**Grouper et recouper les données**
- –**Extraire les comportements et les entités par**
	- **Statistiques**
	- **Apprentissage et reconnaissance de motifs**

### • FORTIGATE a 114 variables

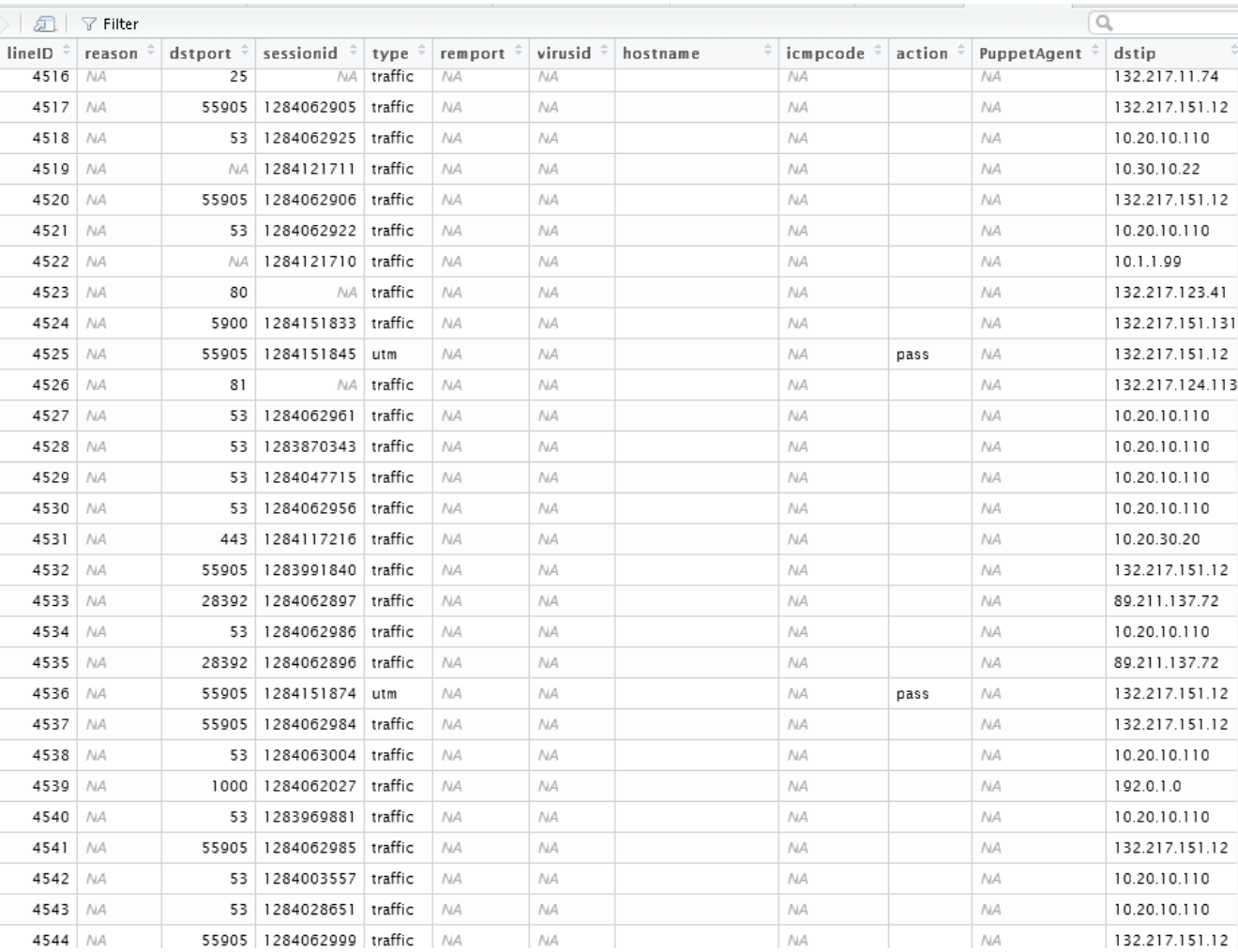

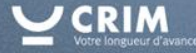

#### •**Visualizing Firewall data**

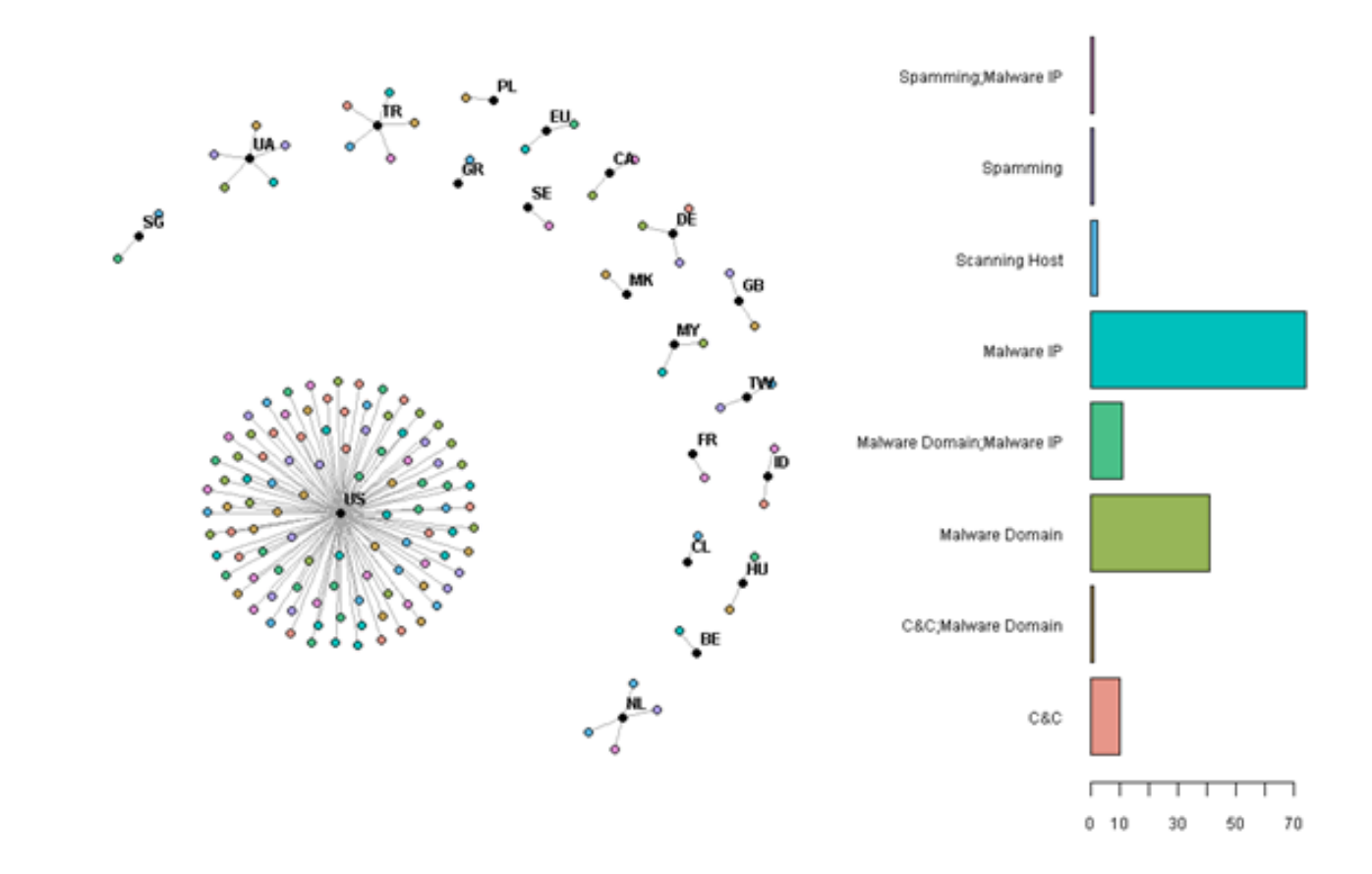

**Graph of malicious destination traffic by country on a database of 24H of logs from volunteers (Reliability >=6)**

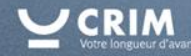

#### •**Visualizing Firewall data**

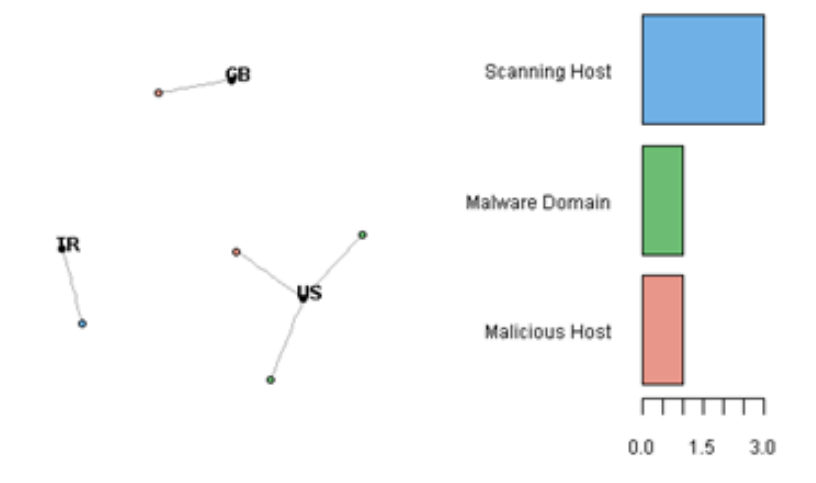

**Graph of malicious destination traffic by country on CRIM logs (Reliability>=2)**

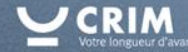

# DÉTECTION D'ANOMALIES : A - Exploration visuelle

#### **Visualisation interactive de données de Pare-Feu: « l'explorateur de menaces »**

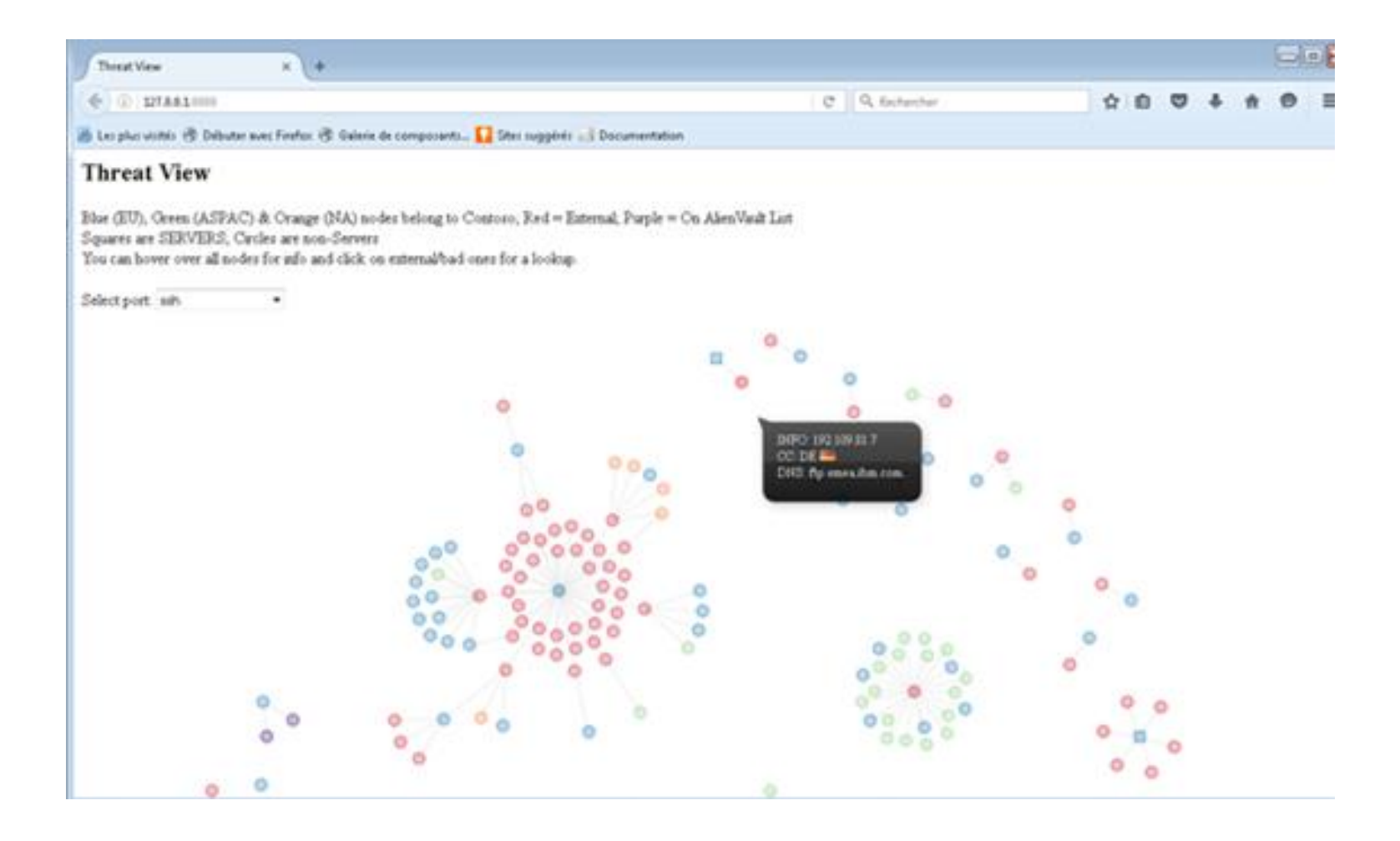

# DÉTECTION D'ANOMALIES - B : Exploration du flux des logs

### •Sélection de variables (12)

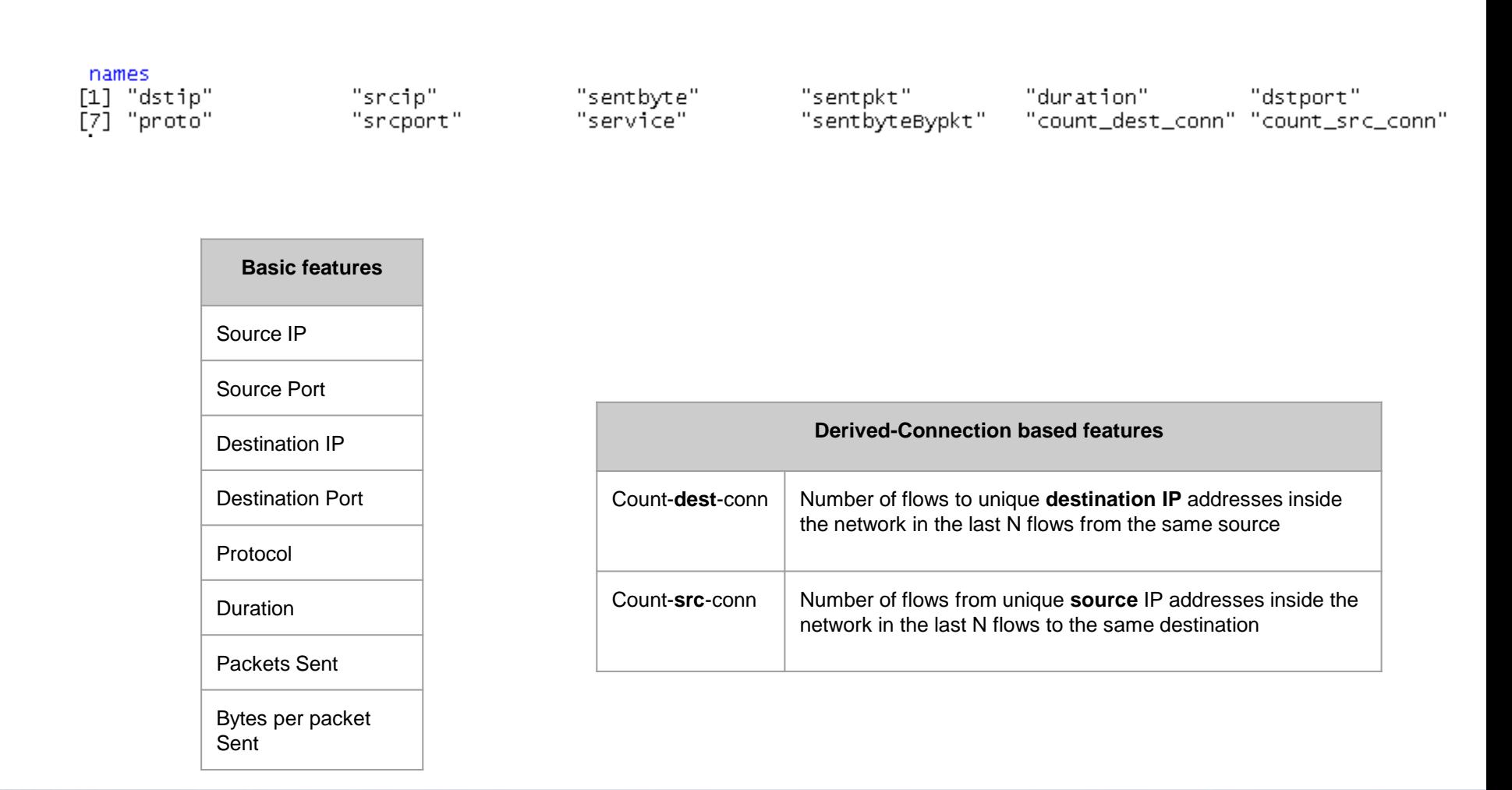

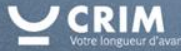

# DÉTECTION D'ANOMALIES - B : Exploration du flux des logs

### •**Positionnement multidimensionnel (Multidimensional Scaling : MDS)**

#### –**Un cas d'analyse multivariée**

- ➢ Exploite les dissimilarités dans les données
- ➢ Permet une visualisation d'information en 2D (toute en préservant au max les distances dans l'espace originale)

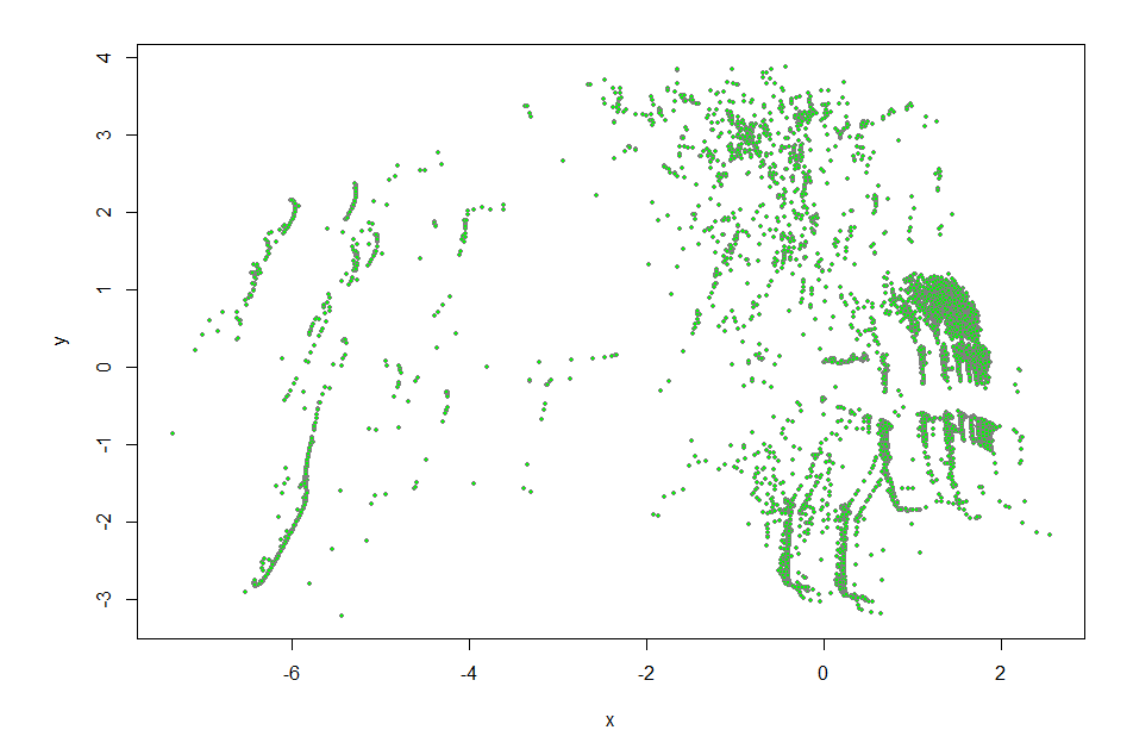

#### •**Local Outlier Factor (LOF)**

- –**Une technique d'identification d'***outlier* **par densité locale**
- –**Compare la densité locale d'un point à celle de son voisinage**

#### Package 'DMwR'

February 19, 2015

**Type Package** Title Functions and data for "Data Mining with R"

Version 0.4.1

Depends  $R$ ( $> = 2.10$ ), methods, graphics, lattice ( $> = 0.18-3$ ), grid ( $> =$  $2.10.1)$ 

Imports xts ( $> = 0.6-7$ ), quantmod ( $> = 0.3-8$ ), zoo ( $> = 1.6-4$ ), abind ( $> =$ 1.1-0), rpart ( $> = 3.1-46$ ), class ( $> = 7.3-1$ ), ROCR ( $> = 1.0$ )

Date 2013-08-08

**Author Luis Torgo** 

Maintainer Luis Torgo<ltorgo@dcc.fc.up.pt>

Description This package includes functions and data accompanying the book "Data Mining with R, learning with case studies" by Luis Torgo, CRC Press 2010.

License  $GPL (= 2)$ 

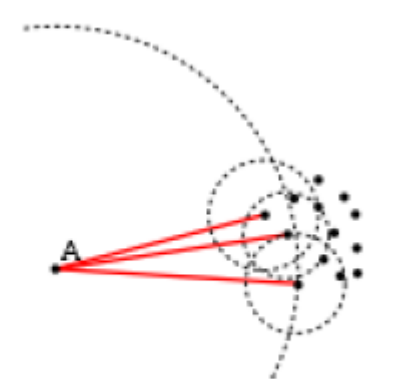

Idée de base de l'approche « Local Outlier Factor »

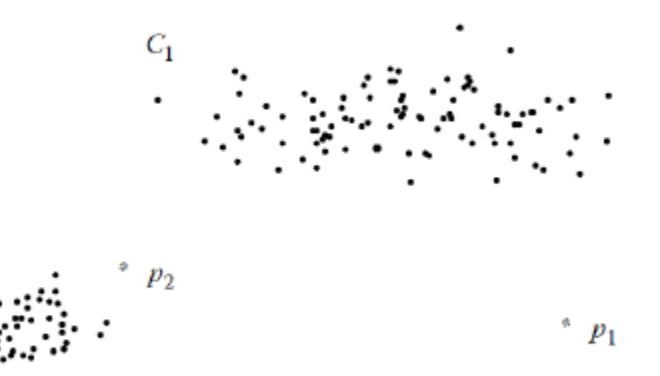

Cas difficile pour les méthodes k-NN basées sur la notion de distance [Dua, 2011]

# DÉTECTION D'ANOMALIES - B : Exploration du flux des logs

#### •**Local Outlier Factor (LOF)**

#### –**Appliquée aux données du Pare-Feu du CRIM**

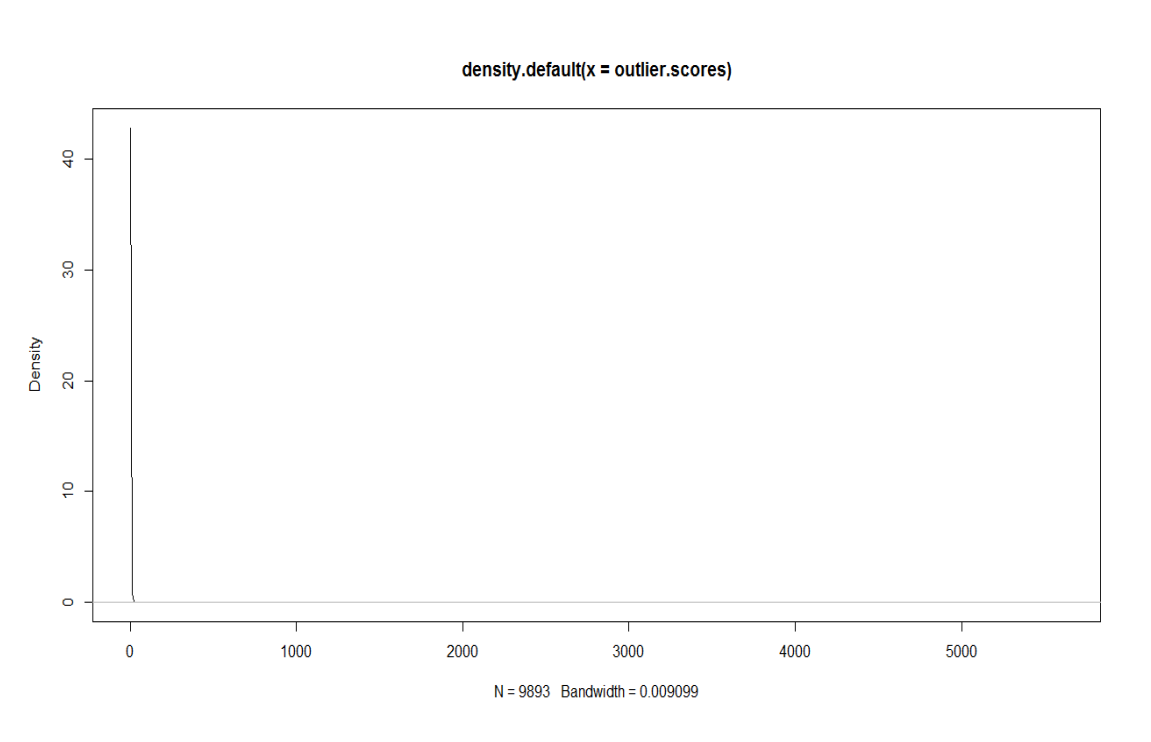

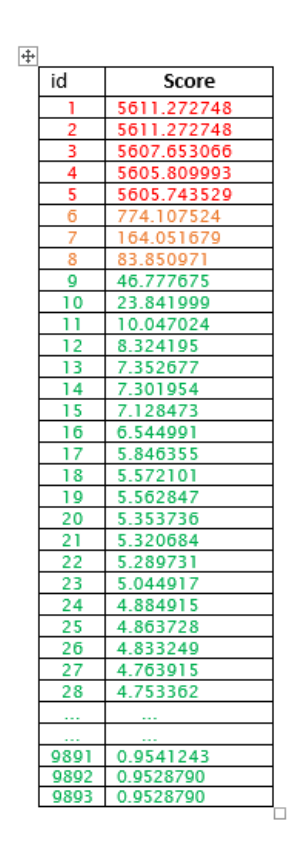

**Exemple du Firewall du CRIM (petite bande passante : 0.009)**

Tab. Scores par ordre décroissant du détecteur d'anomalie (en «rouge» anomalie potentielle)

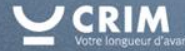

# DÉTECTION D'ANOMALIES - B : Exploration du flux des logs

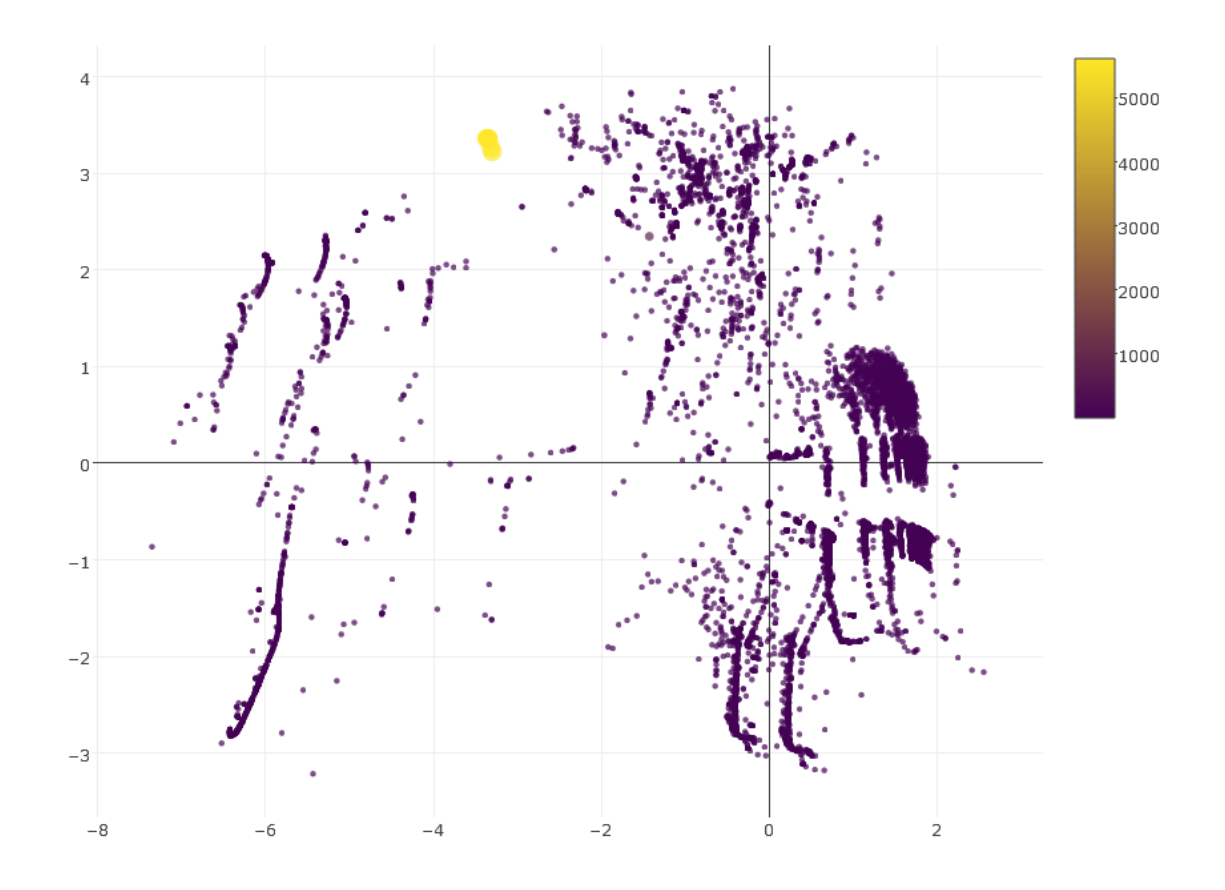

**Sortie de l'algorithme de détection sur le flux réseau du CRIM** 

![](_page_25_Picture_3.jpeg)

### • **À investiguer**

 $\frac{8}{3}$ 

#### $\,>$

#### $>$  investiguer2.lignes

![](_page_26_Picture_28.jpeg)

# DÉTECTION D'ANOMALIES - C : Classification de paquets

### **Cohérence des règles (politique)**

![](_page_27_Picture_89.jpeg)

#### Règles

[1] 344 427 405 104 15001 44 0 200 40 11 2000 9 371 287 204 [16] 48 15026 15810 100 377 18 1204 15500 435 110 15830 433 41 5004 1006 [31] 393 6012 400 15200 421 15802 6204 15817 6016 2101 15812 14 412 385 15850 [46] 472 2110 2402 343 15822 105 300 386 2507 384 6200 2105 475 60 436 [61] 68

![](_page_27_Figure_5.jpeg)

![](_page_27_Figure_6.jpeg)

![](_page_27_Picture_7.jpeg)

# DÉTECTION D'ANOMALIES - C : Classification de paquets

```
xqb < -xqboost(data = data.matrix(data_train),label = data_matrix(data-label),eta = 0.001.
              max\_depth = 15.
              nround=25.
              subsample = 0.5,
              colsample_bytree = 0.5,
              seed = 1.
              eval_matrix = "merror".objective = "multi:softmax",num\_class = length(unique(res)),nthread = 3D
```
#### Package 'xgboost'

**January 5, 2017** 

**Type Package Title Extreme Gradient Boosting** Version 0.6-4

Date 2017-01-04

Author Tianqi Chen <tianqi.tchen@gmail.com>, Tong He <hetong007@gmail.com>, Michael Benesty <michael@benesty.fr>, Vadim Khotilovich <khotilovich@gmail.com>, Yuan Tang <terrytangyuan@gmail.com>

Maintainer Tong He <hetong007@gmail.com>

Description Extreme Gradient Boosting, which is an efficient implementation of the gradient boosting framework from Chen & Guestrin (2016) <doi:10.1145/2939672.2939785>. This package is its R interface. The package includes efficient linear model solver and tree learning algorithms. The package can automatically do parallel computation on a single machine which could be more than 10 times faster than existing gradient boosting packages. It supports various objective functions, including regression, classification and ranking. The package is made to be extensible, so that users are also allowed to define their own objectives easily.

License Apache License  $(== 2.0)$  | file LICENSE

### **Cohérence des règles (politique)**

![](_page_29_Figure_2.jpeg)

**Sortie de l'algorithme de vérification de cohérence des règles de classification de packets sur le flux réseau du CRIM (En rouge, les lignes potentiellement non cohérentes).** 

![](_page_29_Picture_4.jpeg)

### **Conclusion**

#### •**Modules de profilage du trafic réseau**

- –**Visualisation des données**
	- **Meta données**
	- **outils de décisions +/- naif**

#### –**Exploration du flux des connexions**

- **Scanner toutes les lignes**
- **LoF : Densité locale et distance de joignabilité**
- **Seuillage pour détection de menaces**

#### –**Cohérence des règles**

- **Respecter la politique définie du parefeu**
- **Classificateur xgboost**

![](_page_30_Picture_12.jpeg)

![](_page_31_Picture_0.jpeg)

Équipe Développement et technologies Internet CRIM – Centre de recherche informatique de Montréal

Mohamed.dahmane@crim.ca Tél. : 514 840-1235 poste 6976

#### Suivez-nous :

![](_page_31_Figure_4.jpeg)

Le CRIM est un centre de recherche appliquée en TI qui développe, en mode collaboratif avec ses clients et partenaires, des technologies innovatrices et du savoir-faire de pointe, et les transfère aux entreprises et aux organismes québécois afin de les rendre plus productifs et plus compétitifs localement et mondialement. Le CRIM dispose de quatre équipes de recherche en TI de calibre mondial et œuvre principalement dans les domaines des interactions et interfaces personne-système, de l'analytique avancée et de la science et technologie du logiciel. Détenteur d'une certification ISO 9001:2008, son action s'inscrit dans les politiques et stratégies pilotées par le ministère de l'Économie, de la Science et de l'Innovation, son principal partenaire financier.

Tous droits réservés © 2016 CRIM. 405, avenue Ogilvy, bureau 101, Montréal (Québec) H3N 1M3 514 840-1234 / 1 877 840-2746